## **List Classes with Openings**

Last Modified on 04/29/2021 7:45 am EDT

The **Openings** report provides you with a list of classes that display your classes that have openings. In addition, there is a **% Full** column that displays a graphic representation of how full your classes are. This report can be found under the *Classes* (*menu*) > *Class Reports* > *Openings*.

Some of the columns contain clickable links that open additional information.

## **Openings Results** ← RETURN View 1 - 49 of 49 Ľ¹ Export φ Refresh 7 columns hidden 🔳 Show/Hide Columns 🥹 Restore Columns MtgDays Category 1, Size Mk-Status Session Dates Open Wait Tuition Times Cat2, Cat3 Max up Search Search Search Search Search Search Searc Searc Search TuTh <u>2</u> 8 145.00 2020 1/1/2020 - 12/31/2020 Active Advanced Tumbling - T/Th - 6:00 0 6:00pm-7:00pm TuTh Advanced Cheer 1/1/2020 - 12/31/2020 Active Advanced Tumbling - T/Th - 7:00 2020 5 145.00 7:00pm-8:00pm Advanced MF Cheer Active Allstars Youth 2020 1/1/2020 - 12/31/2020 215.00 6 0 6:00pm-7:00pm Advanced MTuWThF 2020 1/1/2020 - 12/31/2020 0 225.00 Active Allstars Youth Fall 1:30pm-2:30pm Beginner Cheer 185.00 Active Tumbling 101 2020 1/1/2020 - 12/31/2020 1 0 7:00pm-8:00pm Beginne MTuWThF Cheer Active Tumbling 101 2020 1/1/2020 - 12/31/2020 165.00 3:30pm-4:30pm Beginne 2020 1/1/2020 - 12/31/2020 3 100.00 Active Ballet - Beg - F 5:00pm-6:00pm

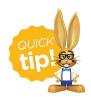

Save this as a frequently used report! Click the heart (icon) next to a report name, the heart will change to red and the report will be listed under the *Reports* (menu) > My Reports for quick and easy access!